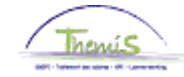

### Processus n°515 : Avantages de toute nature -> les ICT-devices

**Historique des modifications** 

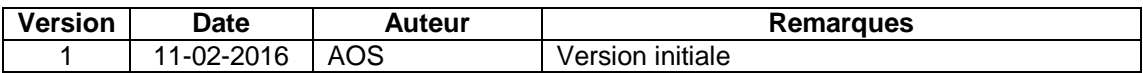

### Table des matières

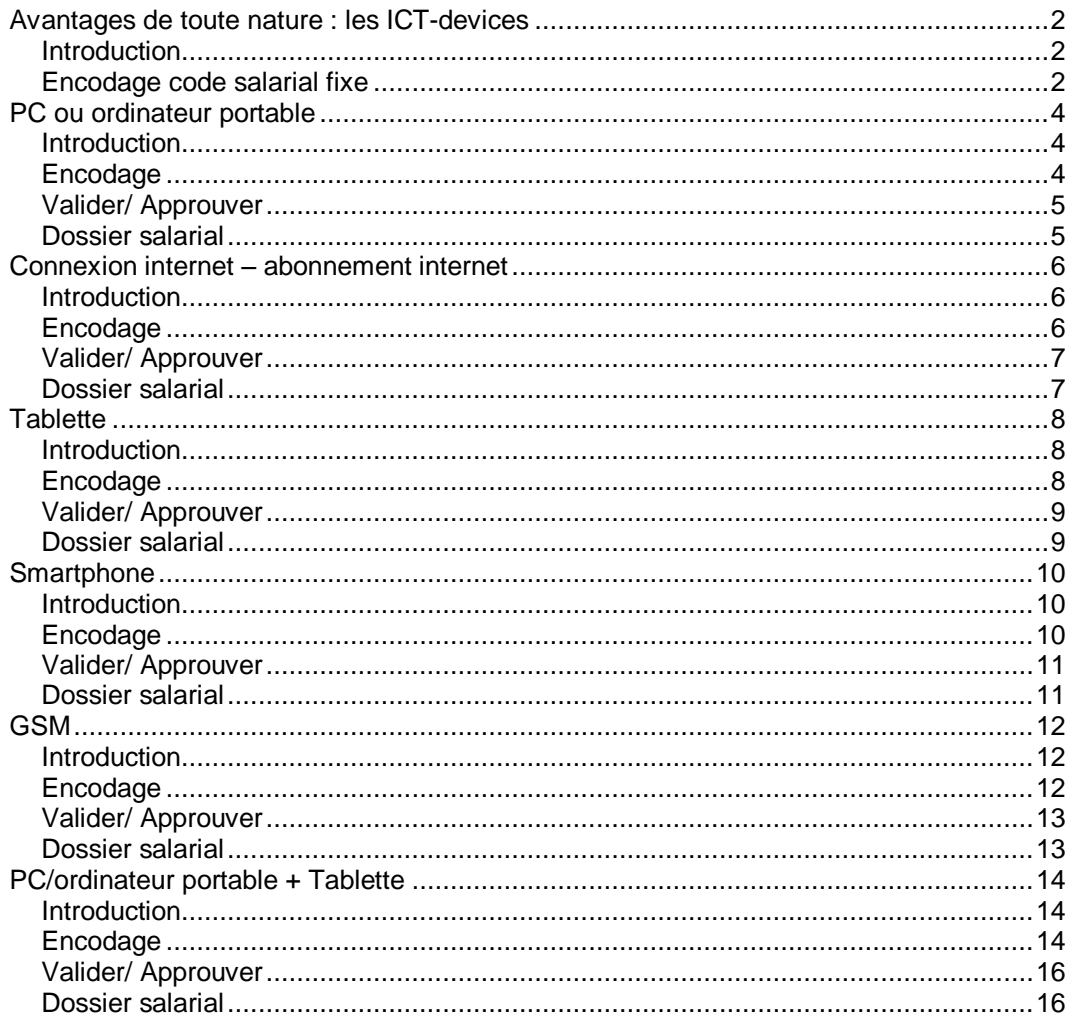

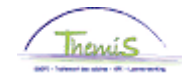

# <span id="page-1-0"></span>**Avantages de toute nature : les ICT-devices**

<span id="page-1-2"></span><span id="page-1-1"></span>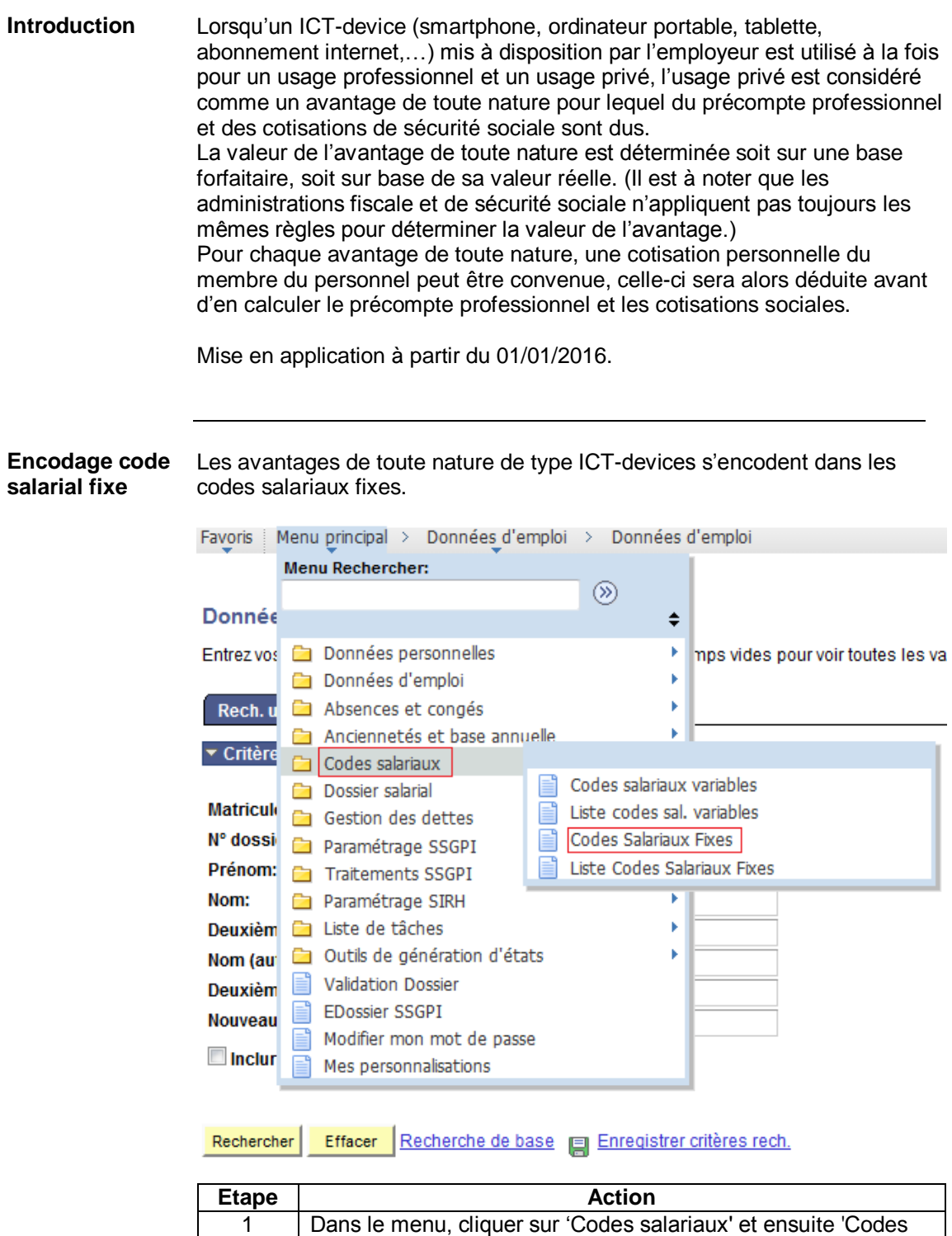

*Ce sujet continue page suivante*

Salariaux Fixes'.

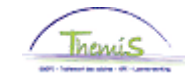

## **Avantages de toute nature : les ICT-devices,** Suite

**Encodage code salarial fixe** (suite)

Rech. une valeur existante

▼ Critères recherche

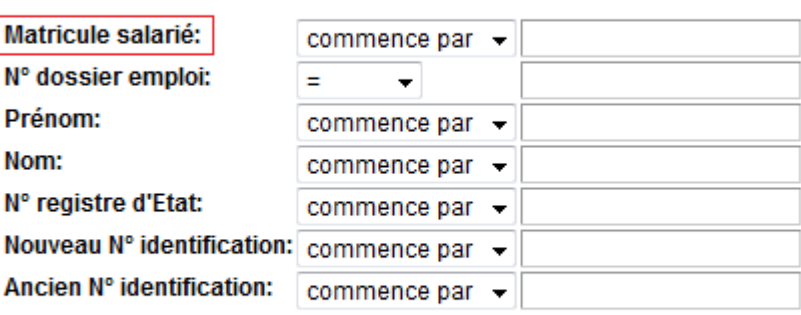

 $\Box$  Maj./min.

Rechercher Effacer | Recherche de base | Enregistrer critères rech.

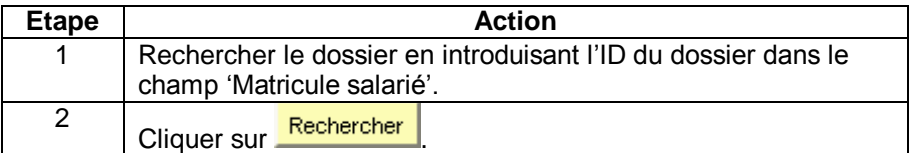

**Codes Salariaux** 

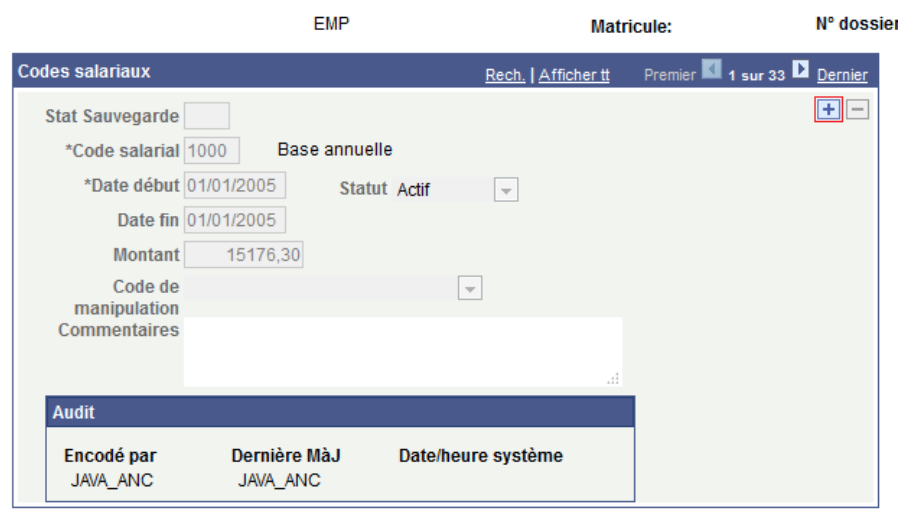

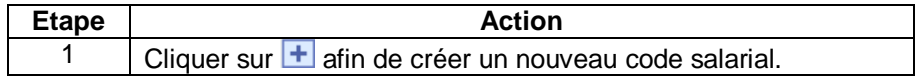

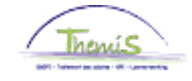

# <span id="page-3-0"></span>**PC ou ordinateur portable**

<span id="page-3-1"></span>**Introduction** Code salarial fixe 4304.

Au niveau fiscal : forfait = 180 €/an (15€/mois).

Au niveau de la sécurité sociale : forfait = 180 €/an (15 €/mois).

#### <span id="page-3-2"></span>**Encodage**

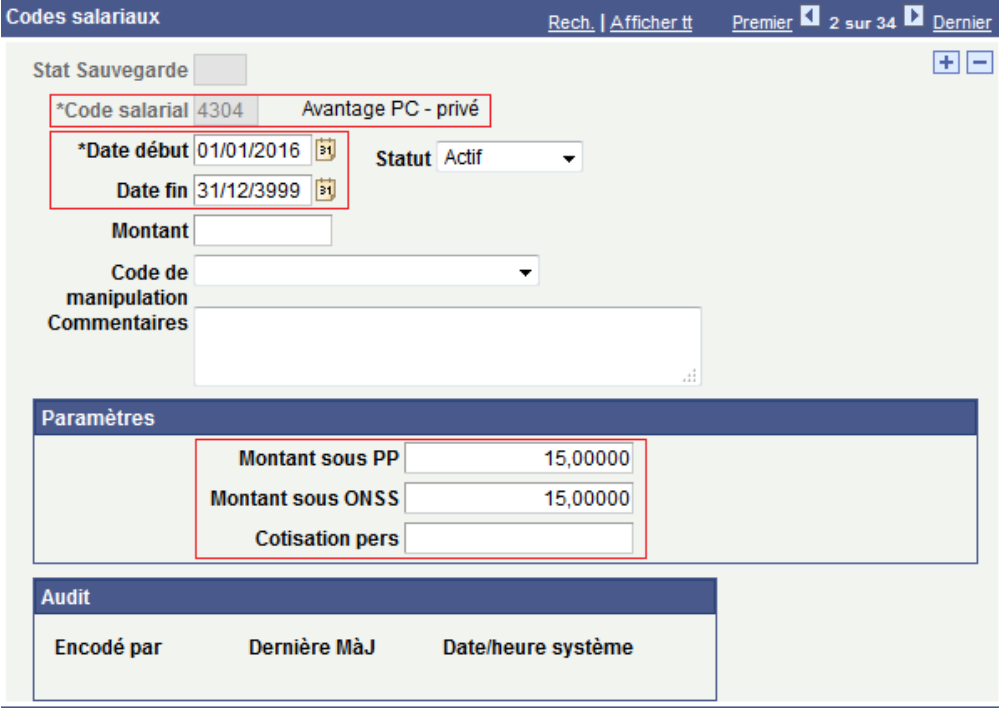

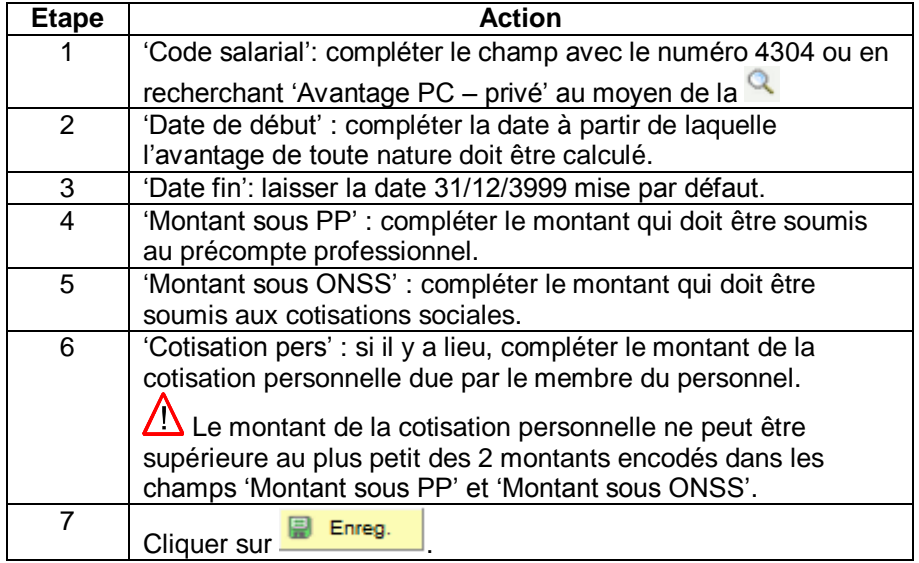

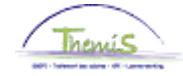

# **PC ou ordinateur portable, Suite**

<span id="page-4-0"></span>**Valider/ Approuver** Voir instruction de travail 801 « Valider - Approuver ».

#### <span id="page-4-1"></span>**Dossier salarial** Sans cotisation personnelle

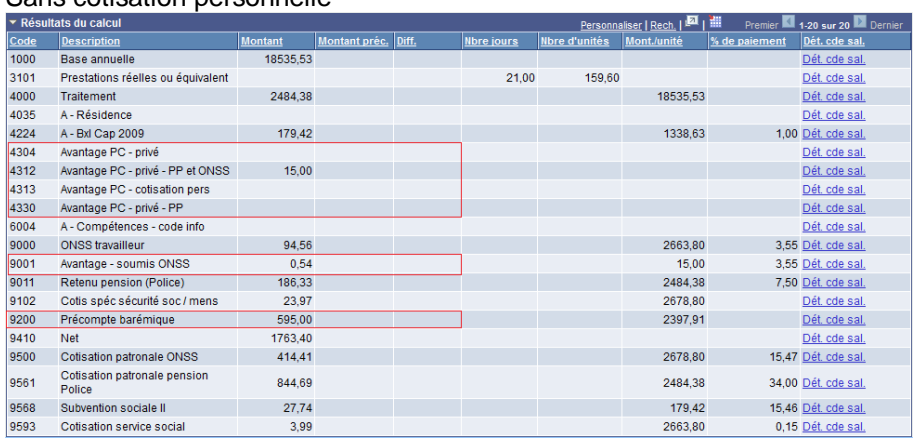

### Avec cotisation personnelle =  $5 \text{ } \in$ /mois

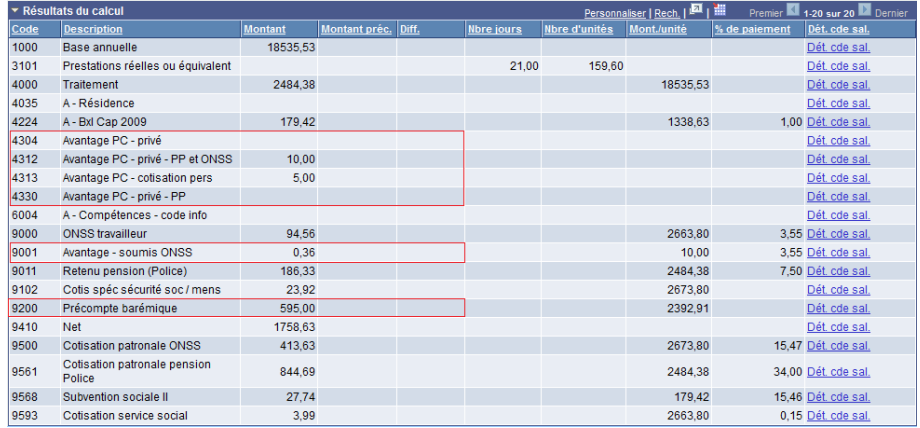

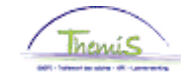

### <span id="page-5-0"></span>**Connexion internet – abonnement internet**

<span id="page-5-1"></span>**Introduction** Code salarial fixe 4306.

Au niveau fiscal : forfait =  $60 \text{€/an}$  (5€/mois).

Au niveau de la sécurité sociale : forfait = 60 €/an (5 €/mois).

#### <span id="page-5-2"></span>**Encodage**

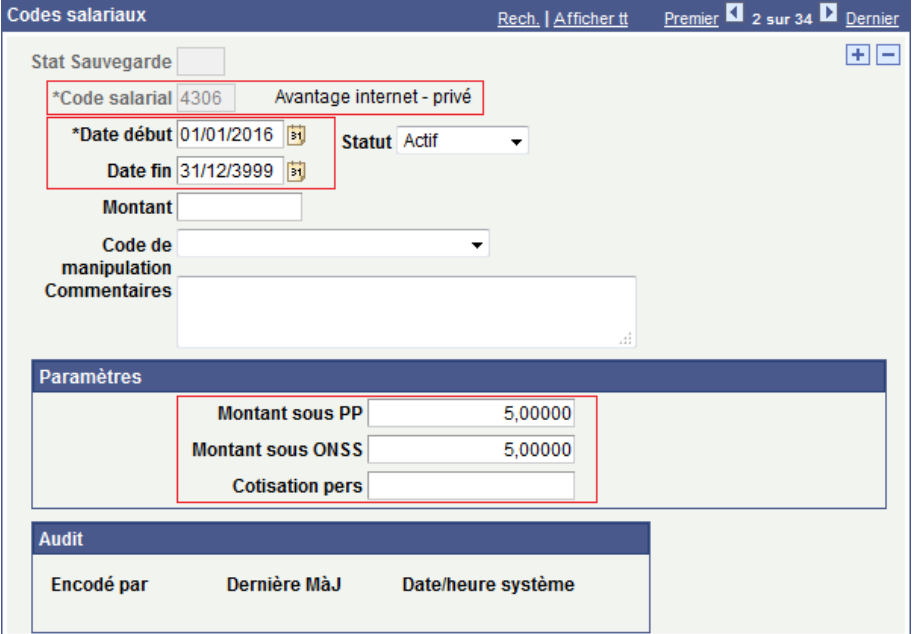

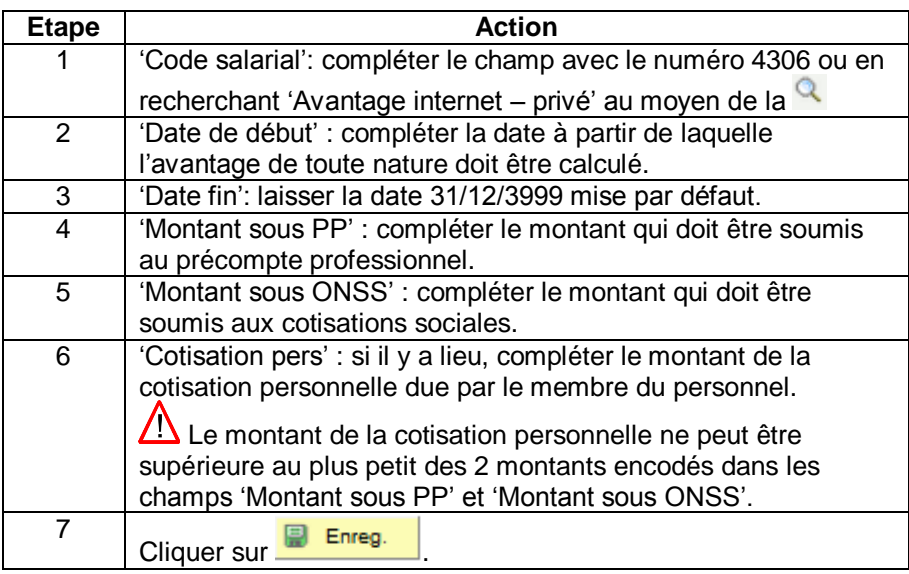

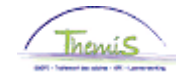

## **Connexion internet – abonnement internet,** Suite

<span id="page-6-0"></span>**Valider/ Approuver** Voir instruction de travail 801 « Valider - Approuver ».

### <span id="page-6-1"></span>**Dossier salarial** Sans cotisation personnelle

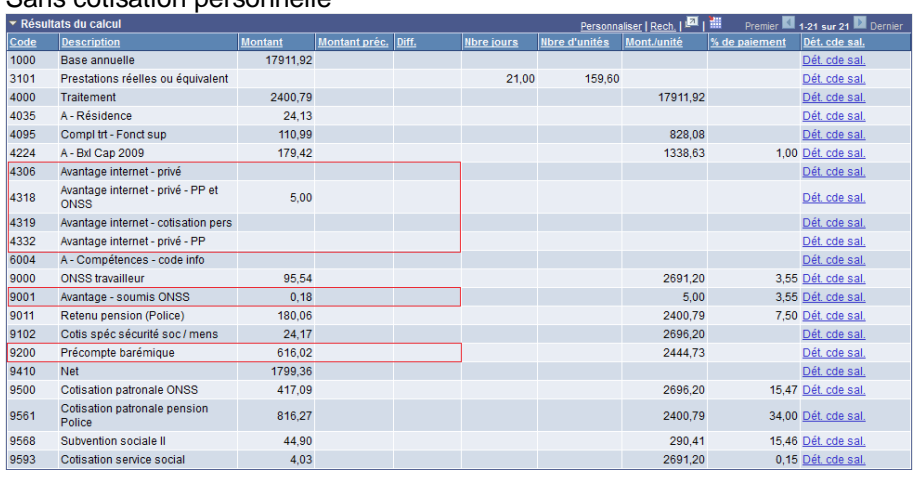

### Avec cotisation personnelle =  $2,50 \in \text{/mois}$

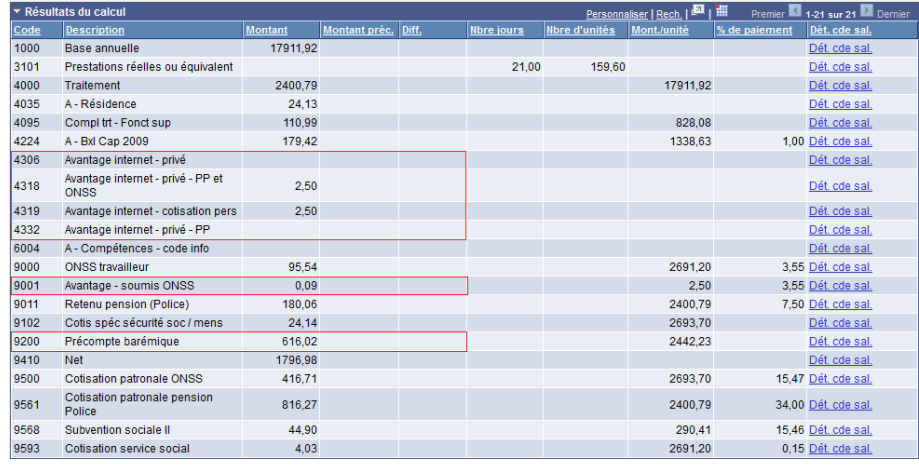

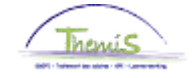

### <span id="page-7-0"></span>**Tablette**

<span id="page-7-1"></span>**Introduction** Code salarial fixe 4305.

Au niveau fiscal : valeur réelle.

Au niveau de la sécurité sociale : valeur réelle. Remarque : si le membre du personnel dispose d'une tablette et d'un ordinateur portable, voir 'PC/ordinateur portable + tablette'.

<span id="page-7-2"></span>**Encodage**

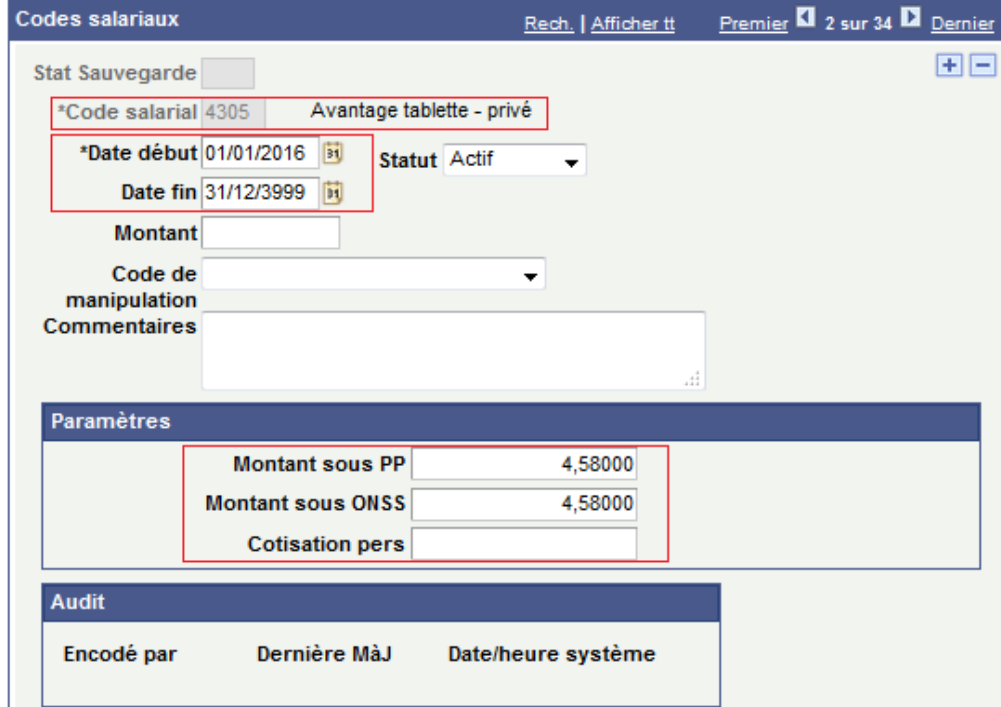

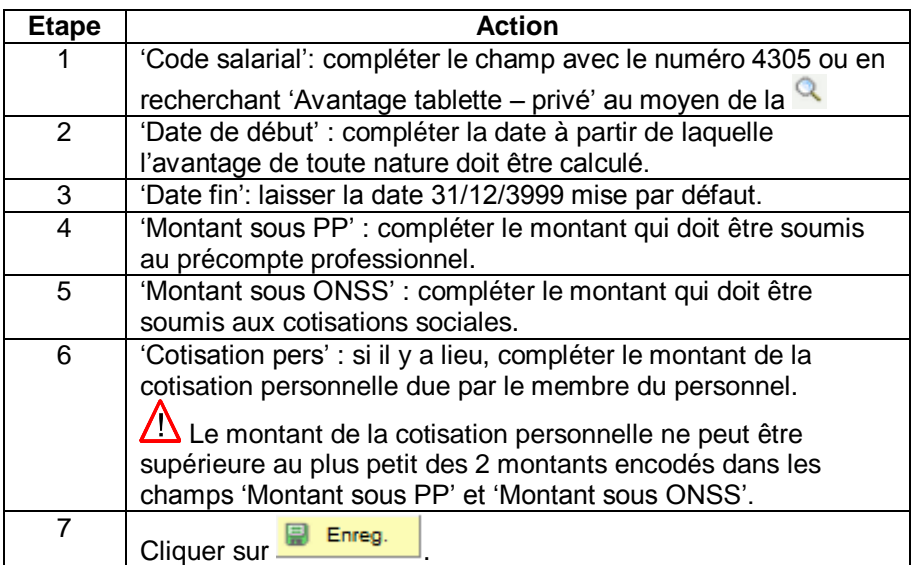

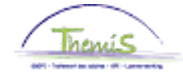

# **Tablette,** Suite

<span id="page-8-0"></span>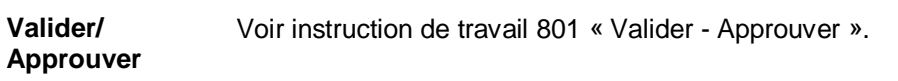

#### <span id="page-8-1"></span>**Dossier salarial** Sans cotisation personnelle

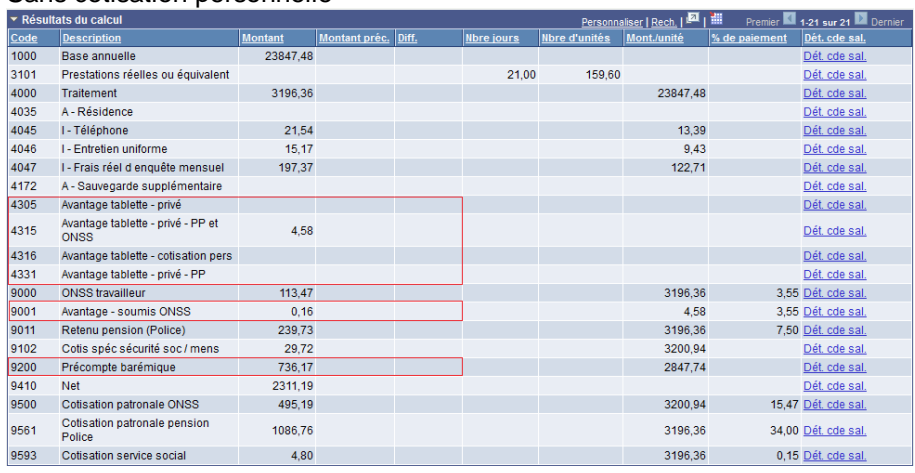

### Avec cotisation personnelle =  $2,50$  €/mois

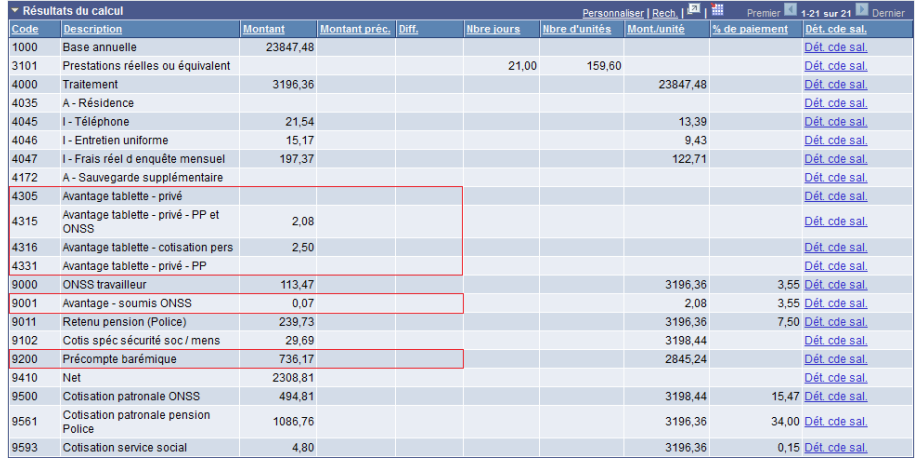

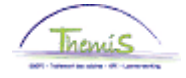

### <span id="page-9-0"></span>**Smartphone**

#### <span id="page-9-1"></span>**Introduction** Code salarial fixe 4308. *ATN = Uniquement appareil* Au niveau fiscal : valeur réelle. Au niveau de la sécurité sociale : / *ATN = uniquement frais abonnement* Au niveau fiscal : valeur réelle. Au niveau de la sécurité sociale : • forfait = 150 €/an (12,50 €/mois) valeur réelle (uniquement basée sur les frais réels prouvés des

conversations privées pendant une période de référence de 3 mois). *ATN = Appareil + frais abonnement*

Au niveau fiscal : valeur réelle (basée sur prix de l'appareil + frais abonnement).

Au niveau de la sécurité sociale :

- forfait = 150 €/an (12,50 €/mois)
- valeur réelle (uniquement basée sur les frais réels prouvés des conversations privées pendant une période de référence de 3 mois).

#### <span id="page-9-2"></span>**Encodage**

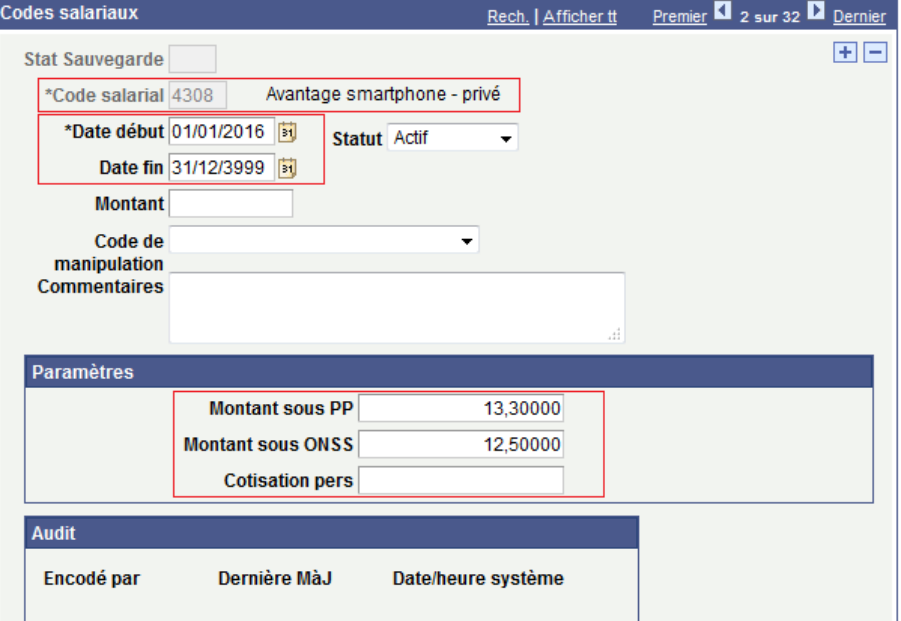

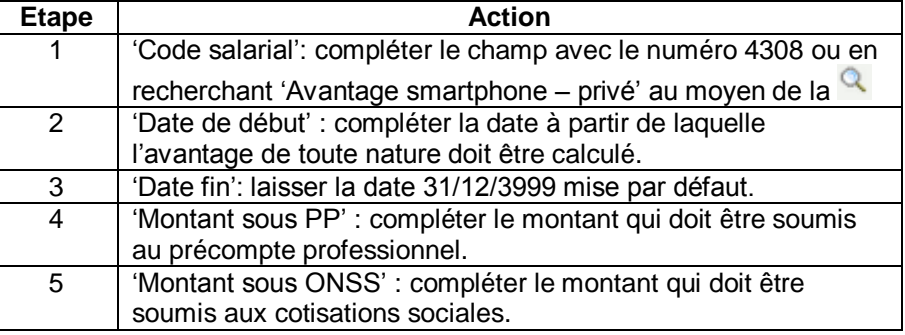

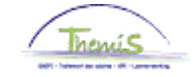

### **Smartphone, Suite**

**Encodage** (suite)

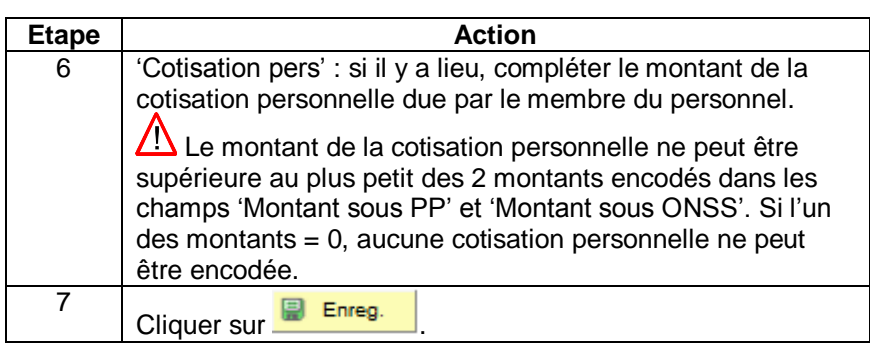

<span id="page-10-0"></span>**Valider/ Approuver** Voir instruction de travail 801 « Valider - Approuver ».

#### <span id="page-10-1"></span>**Dossier salarial** Sans cotisation personnelle

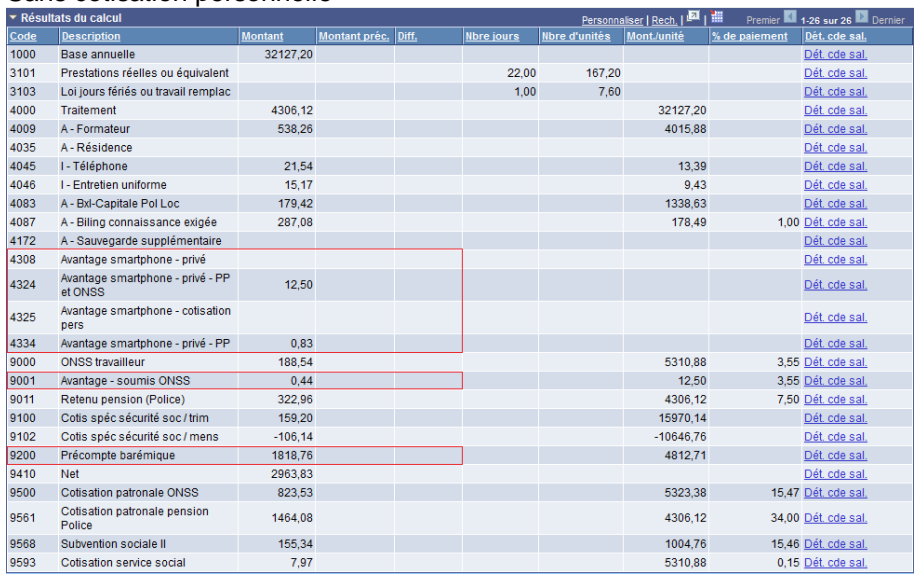

### Avec cotisation personnelle =  $5 \text{ } \in$ /mois

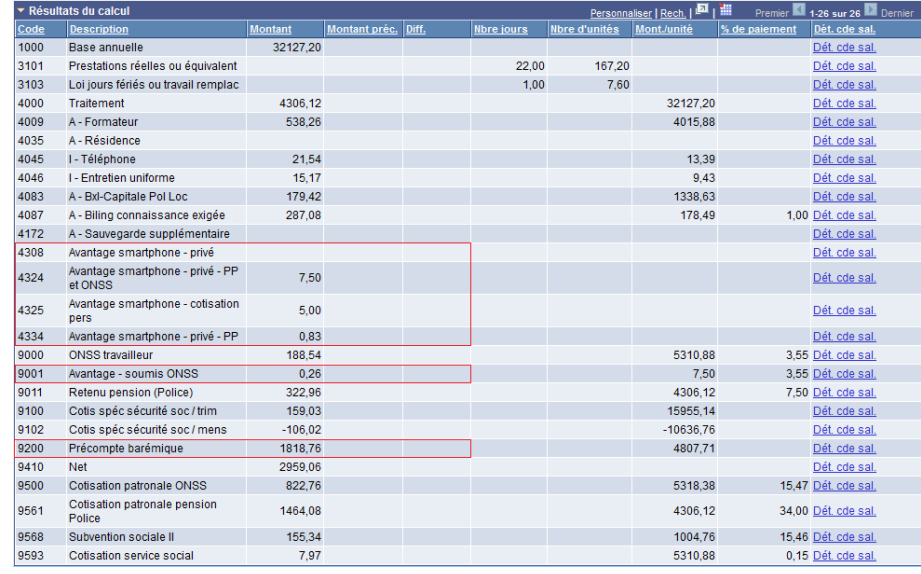

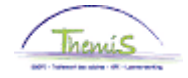

### <span id="page-11-0"></span>**GSM**

<span id="page-11-1"></span>**Introduction** Code salarial fixe 4307. *ATN = Uniquement appareil* Au niveau fiscal : valeur réelle. Au niveau de la sécurité sociale : / *ATN = uniquement frais abonnement* Au niveau fiscal : valeur réelle. Au niveau de la sécurité sociale : • forfait = 150 €/an (12.50 €/mois)

> valeur réelle (uniquement basée sur les frais réels prouvés des conversations privées pendant une période de référence de 3 mois). *ATN = Appareil + frais abonnement*

Au niveau fiscal : valeur réelle (basée sur prix de l'appareil + frais abonnement).

Au niveau de la sécurité sociale :

- forfait = 150  $€/an(12,50 €/mois)$
- valeur réelle (uniquement basée sur les frais réels prouvés des conversations privées pendant une période de référence de 3 mois).

#### <span id="page-11-2"></span>**Encodage**

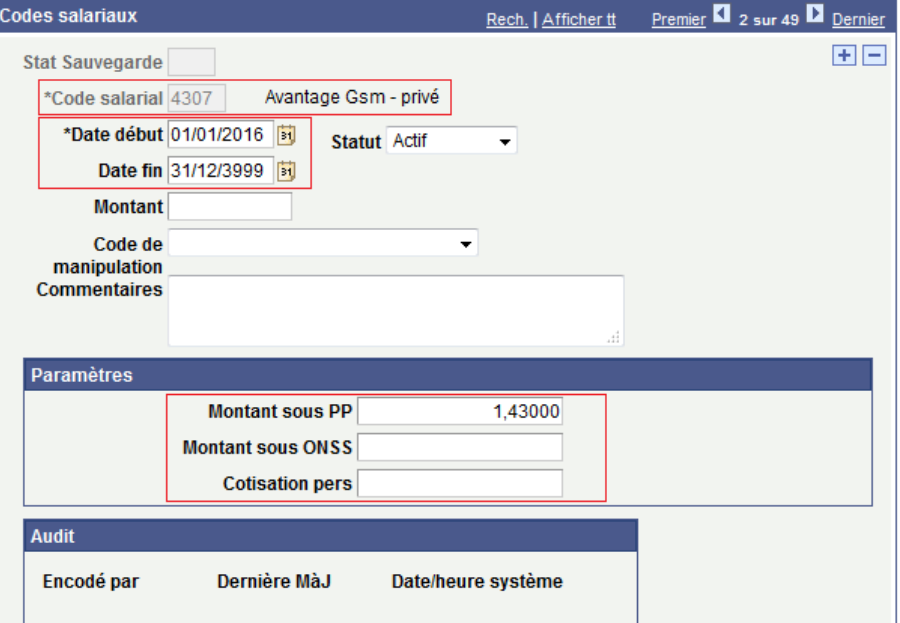

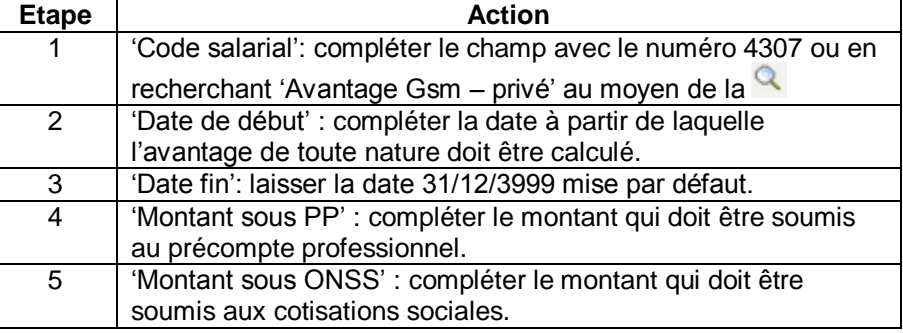

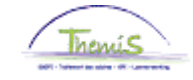

### **GSM,** Suite

**Encodage** (suite)

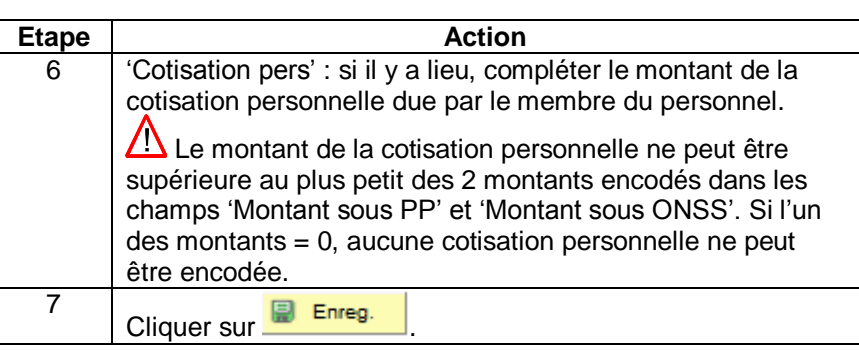

#### <span id="page-12-0"></span>**Valider/ Approuver**

Voir instruction de travail 801 « Valider - Approuver ».

### <span id="page-12-1"></span>**Dossier salarial** Sans cotisation personnelle

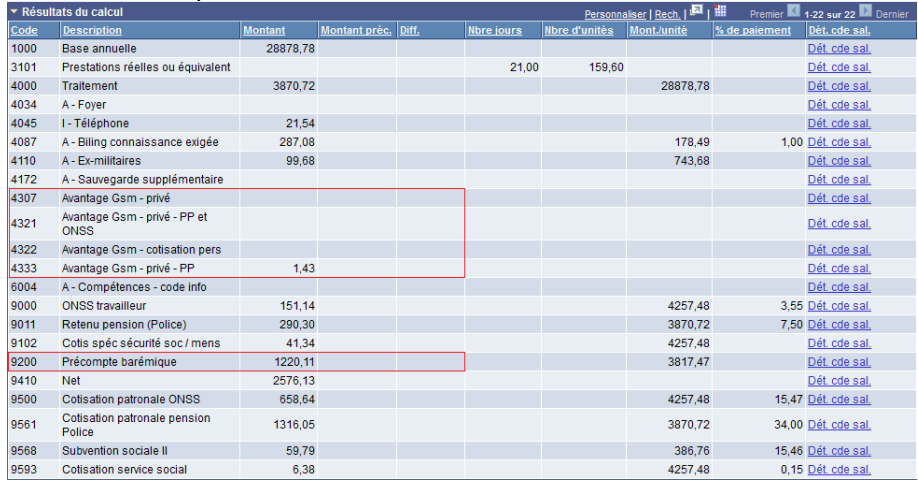

Avec cotisation personnelle ->

Dans ce cas-ci le 'Montant sous ONSS' = 0 donc aucune cotisation personnelle ne peut être encodée.

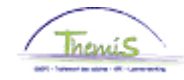

### <span id="page-13-0"></span>**PC/ordinateur portable + Tablette**

<span id="page-13-1"></span>**Introduction** - PC ou ordinateur portable -> Code salarial fixe 4304. Au niveau fiscal : forfait = 180 €/an (15€/mois). Au niveau de la sécurité sociale : forfait = 180 €/an (15 €/mois). - Tablette -> code salarial fixe 4305. Au niveau fiscal : valeur réelle. Au niveau de la sécurité sociale : Lorsque le membre du personnel bénéficie à la fois d'un ordinateur et d'une tablette, le forfait de 180 €/an est d'application pour les 2 appareils ensemble.

<span id="page-13-2"></span>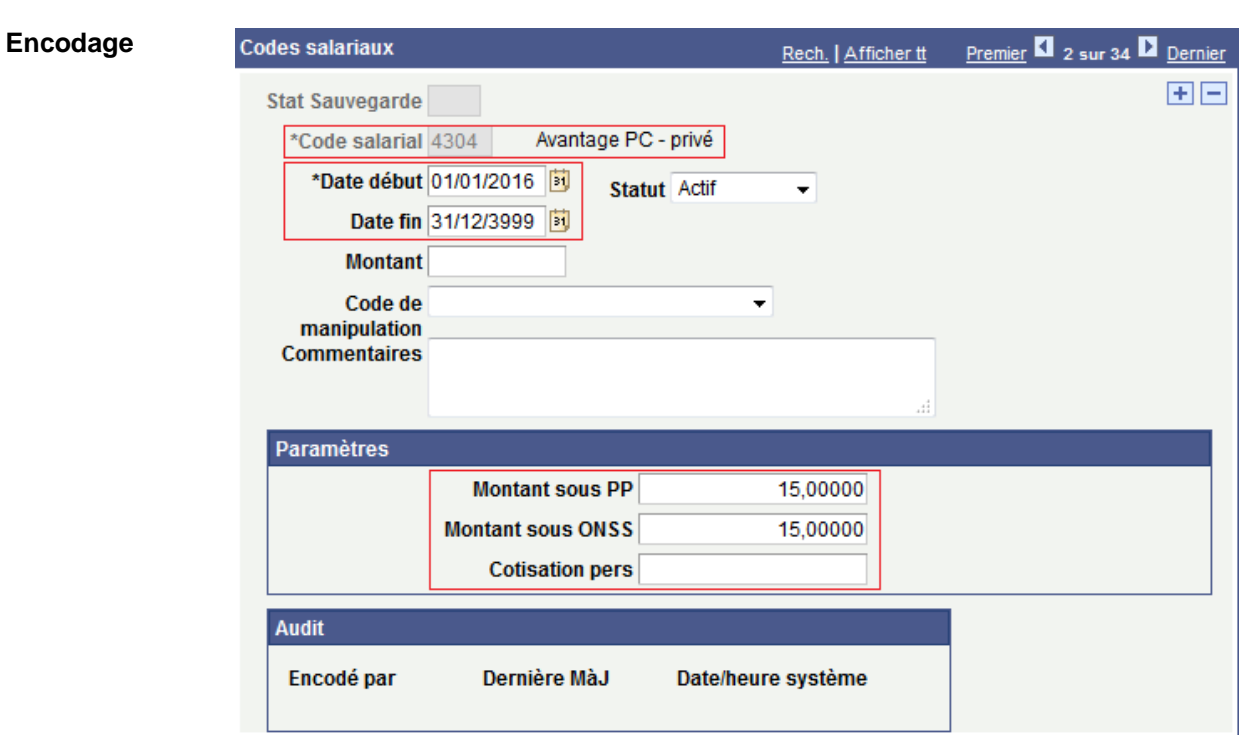

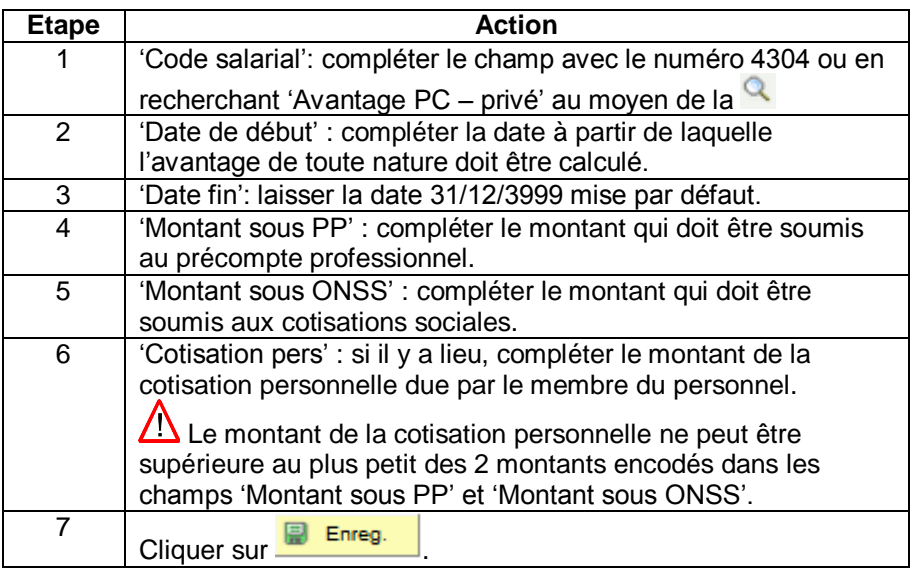

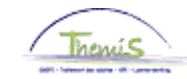

# **PC/ordinateur portable + Tablette,** Suite

### **Encodage** (suite)

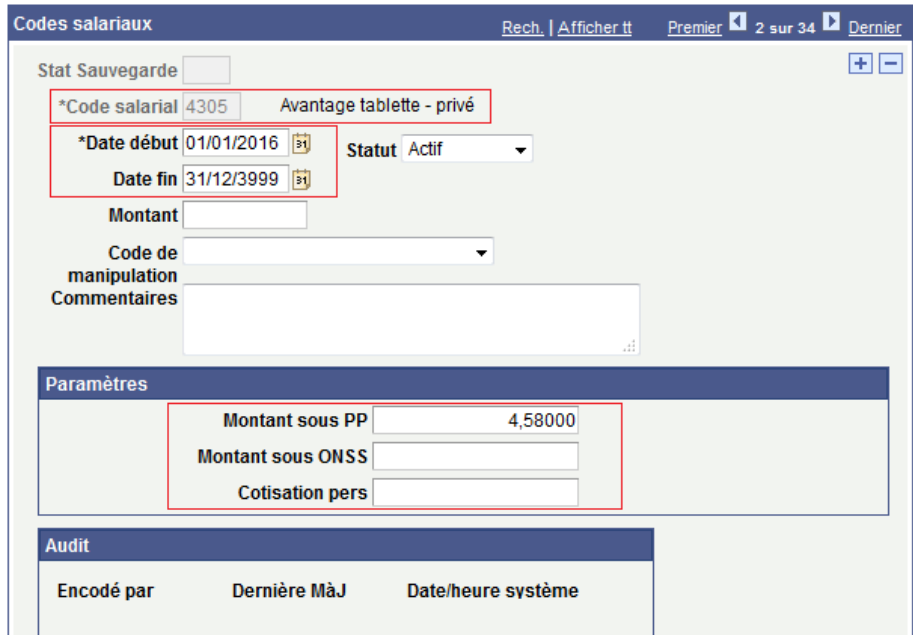

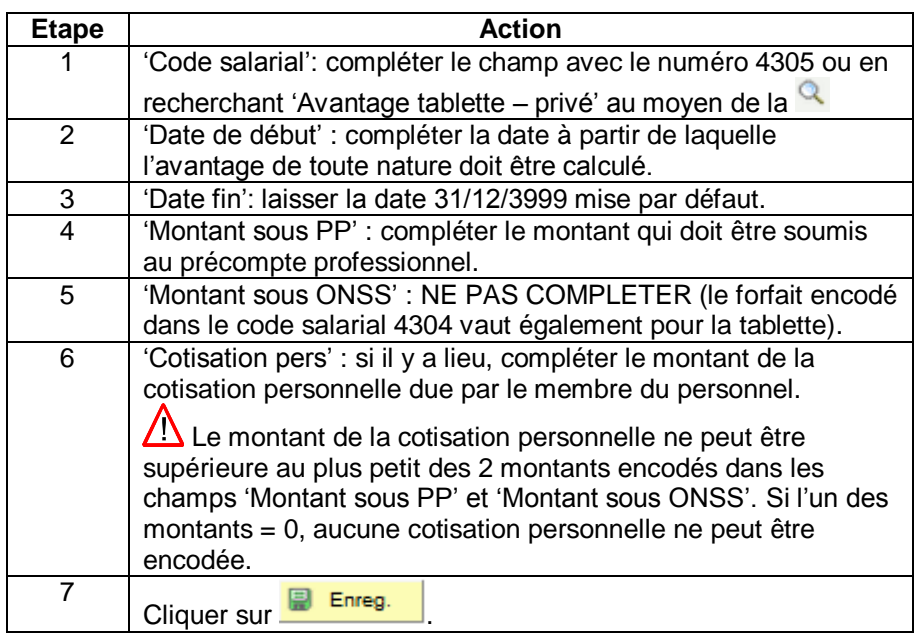

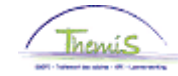

## **PC/ordinateur portable + Tablette,** Suite

<span id="page-15-0"></span>**Valider/ Approuver** Voir instruction de travail 801 « Valider - Approuver ».

#### <span id="page-15-1"></span>**Dossier salarial** Sans cotisation personnelle

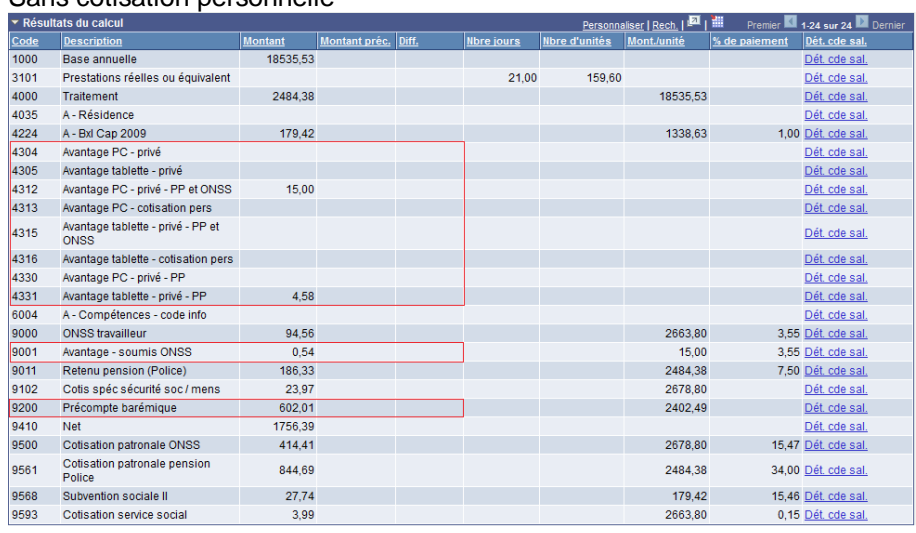

### Avec cotisation personnelle =  $5 \text{ } \infty$  /mois (sur le code 4304)

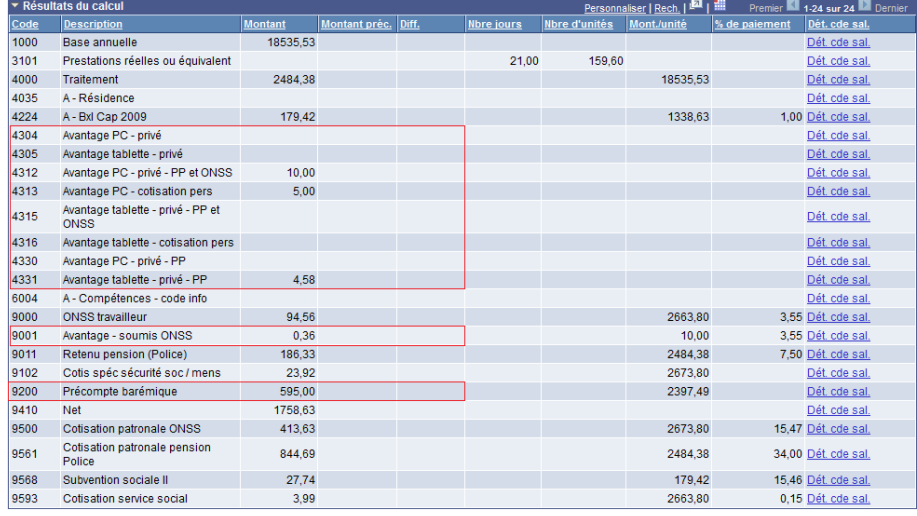